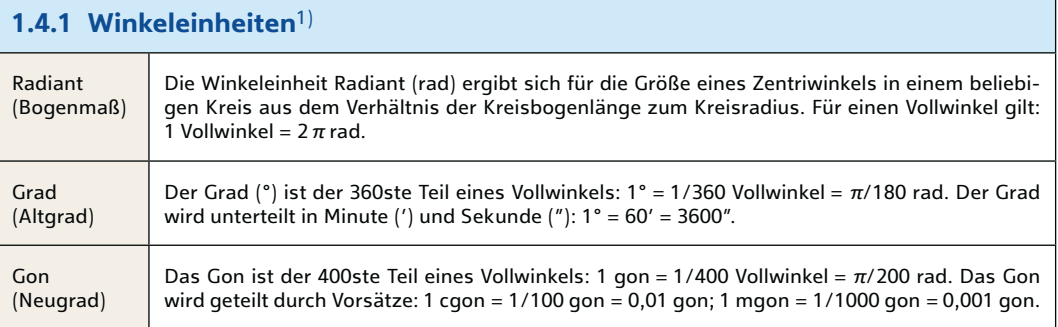

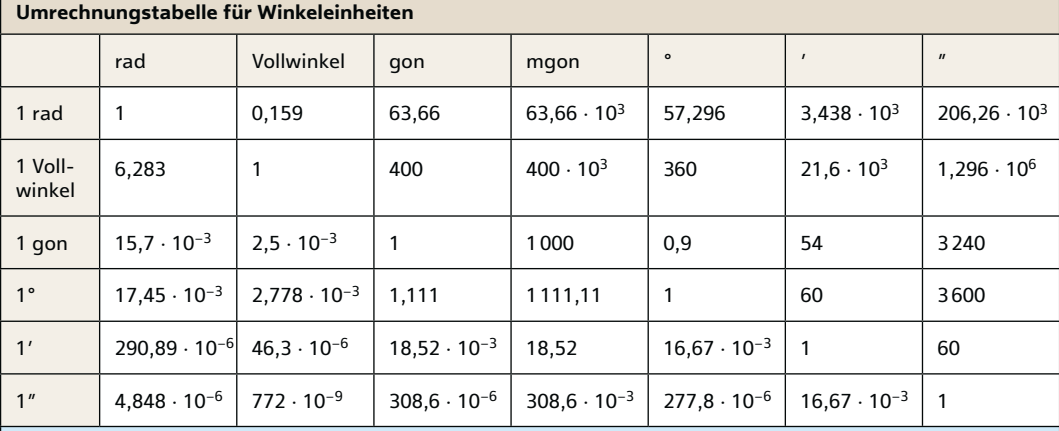

### **1.4.2 Winkelfunktionen**

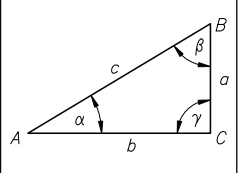

Dreieck *ABC* heißt rechtwinkliges Dreieck (γ = 90°). Die längste Seite *c* ist die **Hypotenuse**, die Seiten *a* und *b*, die Schenkel des rechten Winkels, sind die **Katheten**. Für den spitzen Winkel α ist *b* die Ankathete und *a* die Gegenkathete; für den spitzen Winkel β ist *a* die Ankathete und *b* die Gegenkathete. Verschiedene rechtwinklige Dreiecke, welche gleiche Winkel aufweisen, sind **ähnliche Dreiecke**; ihre Seitenverhältnisse heißen Winkelfunktionen (trigonometrische Funktionen).

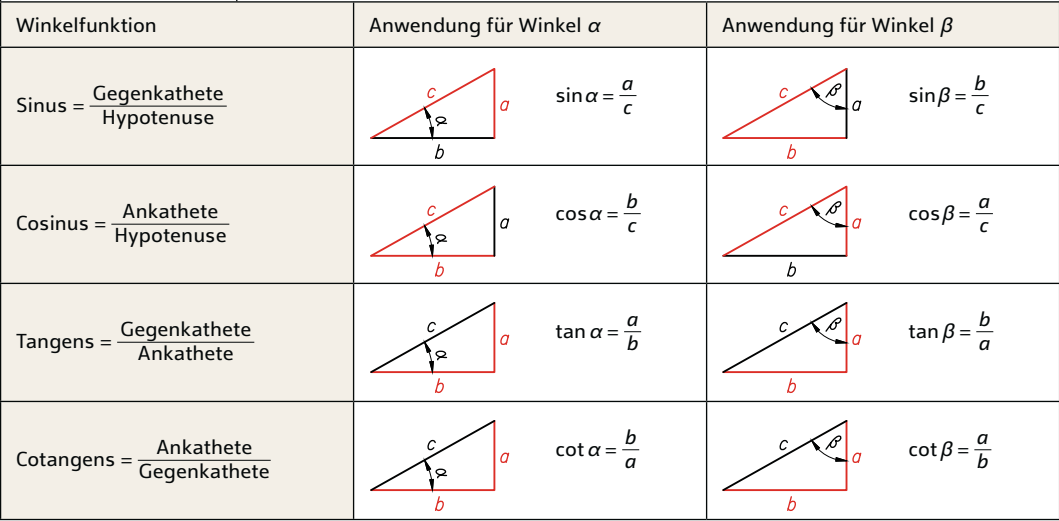

1) Bezeichnung nach DIN 1315: 1982-08.

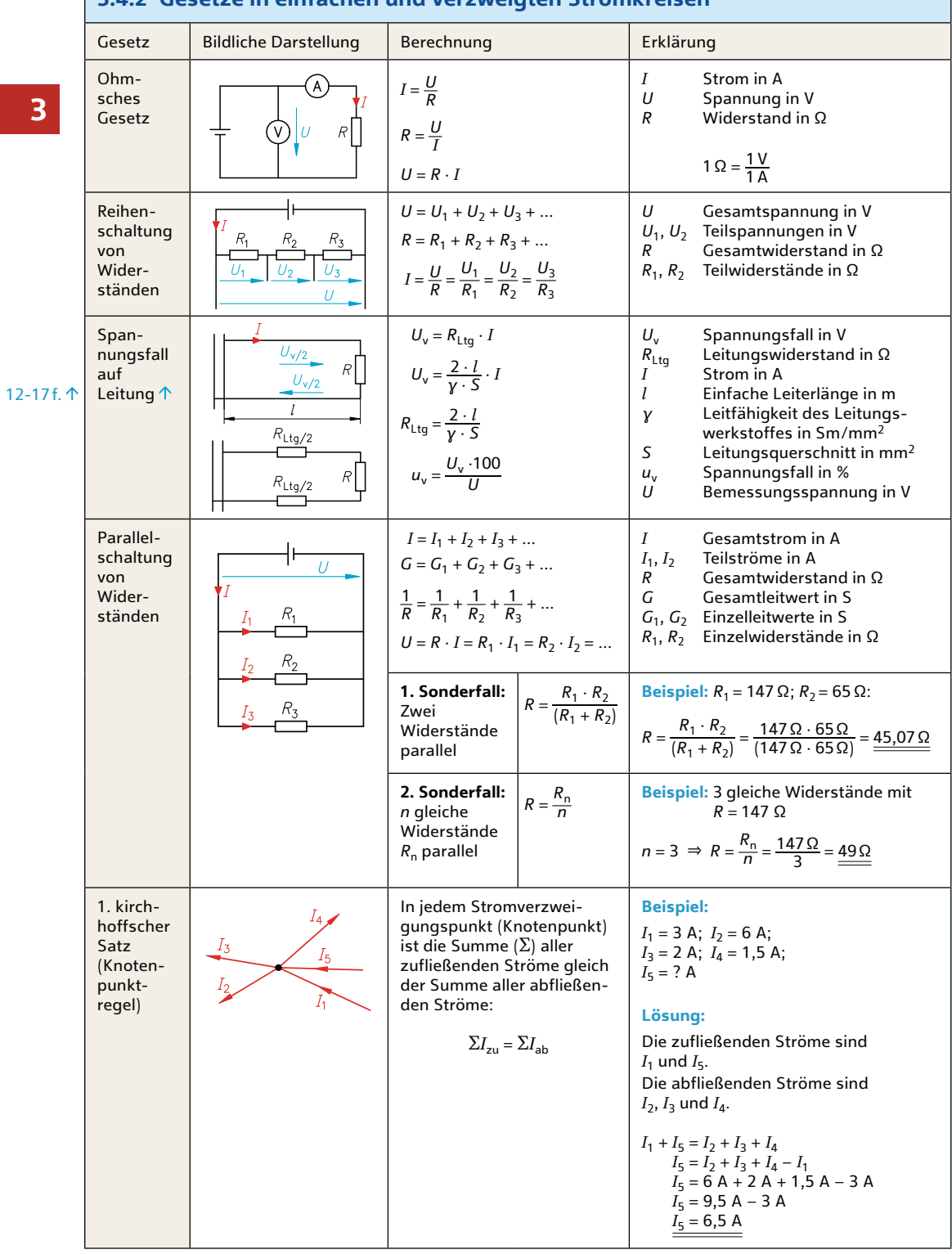

# **3.4.2 Gesetze in einfachen und verzweigten Stromkreisen**

### **4.2.5 Festverdrahtete Logik**

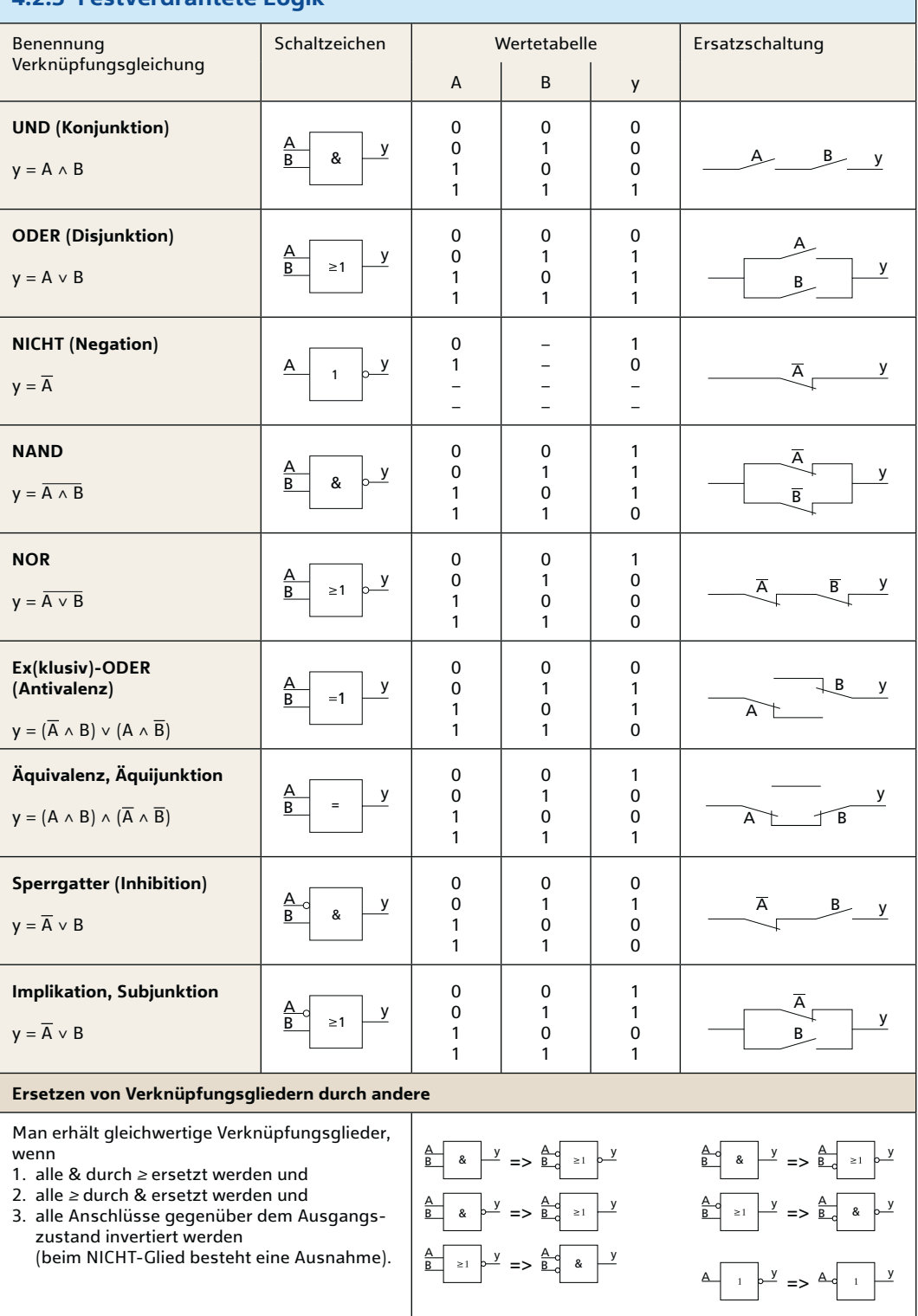

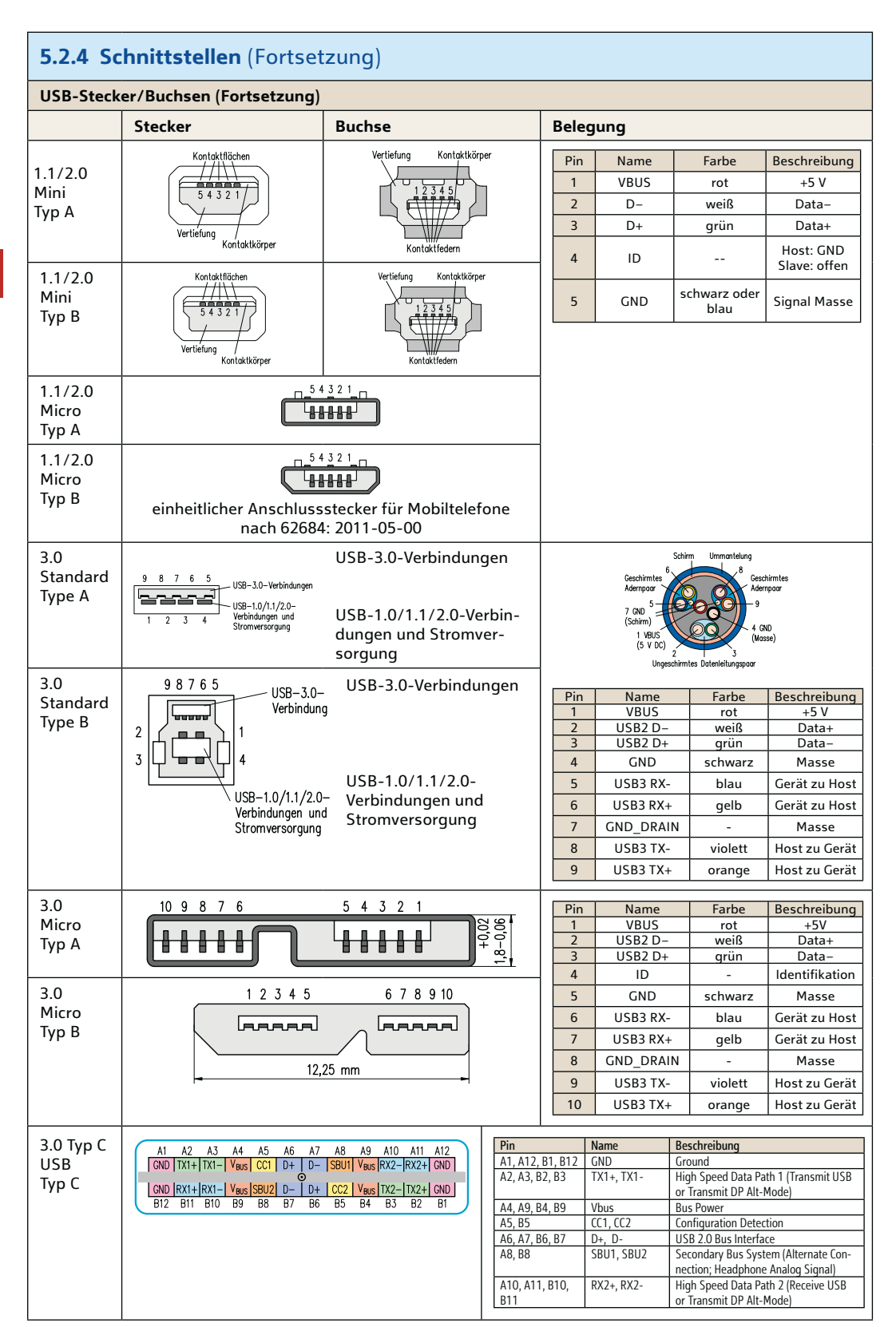

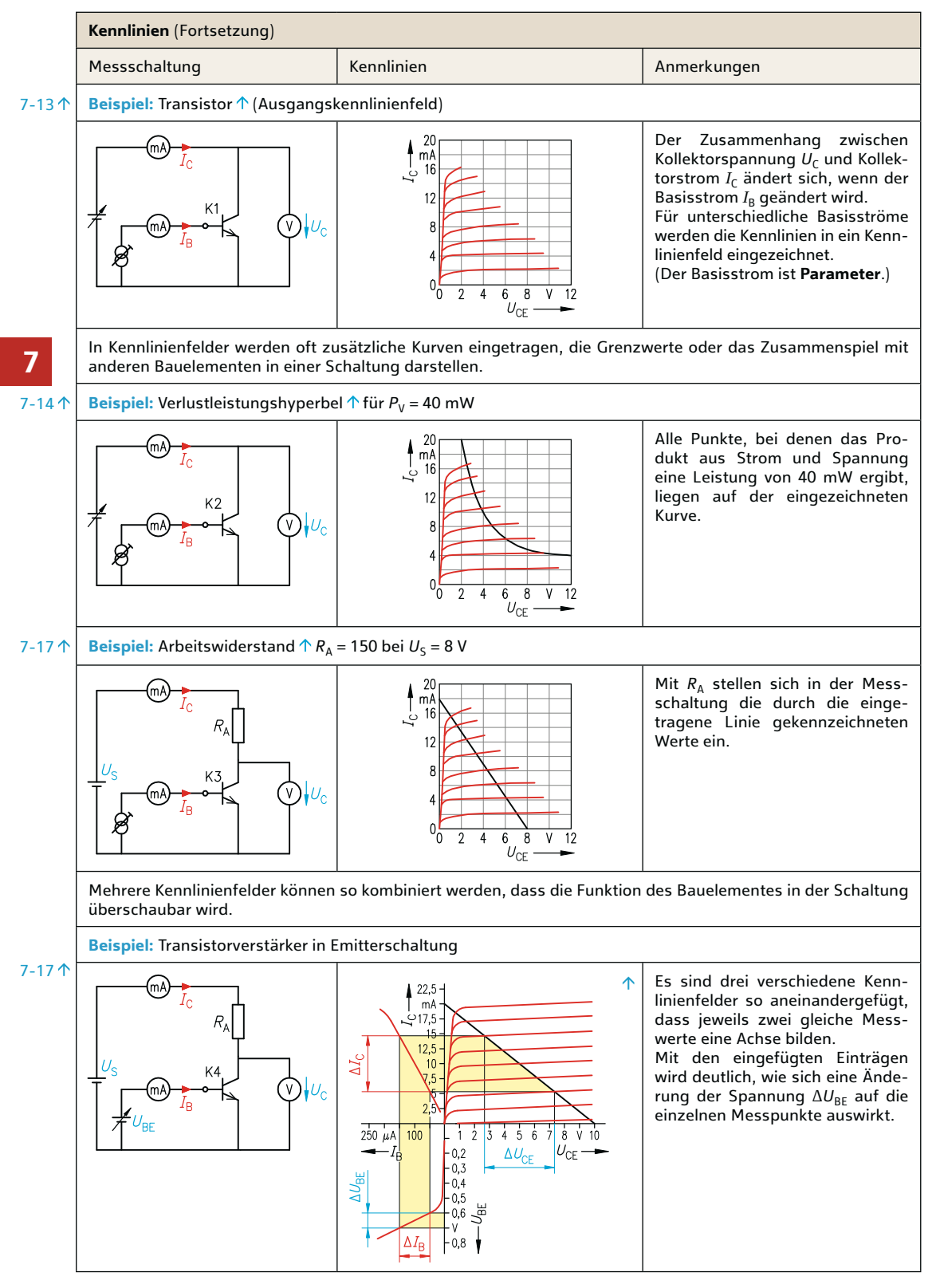

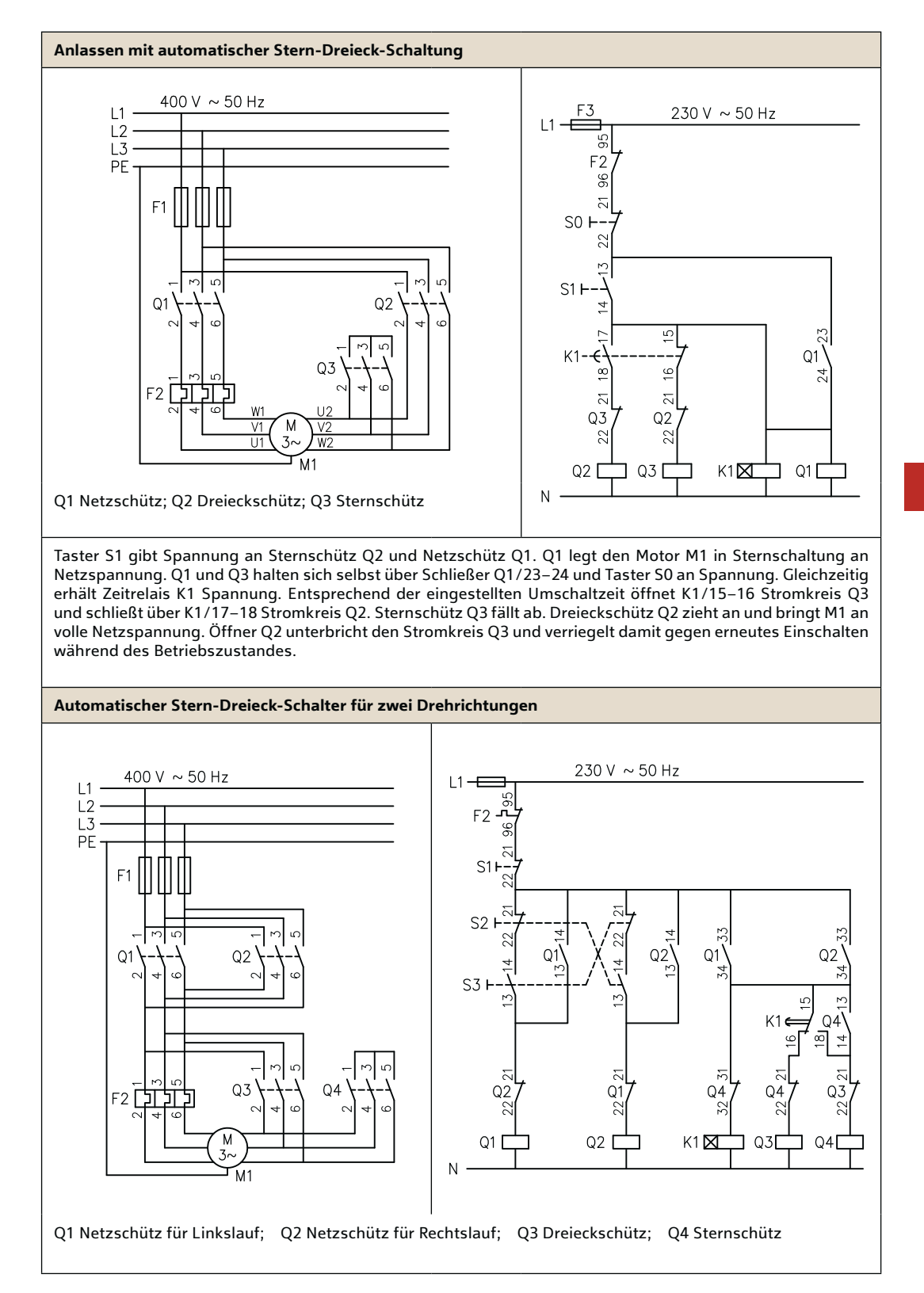

### **11.5 Ruhende Maschinen**

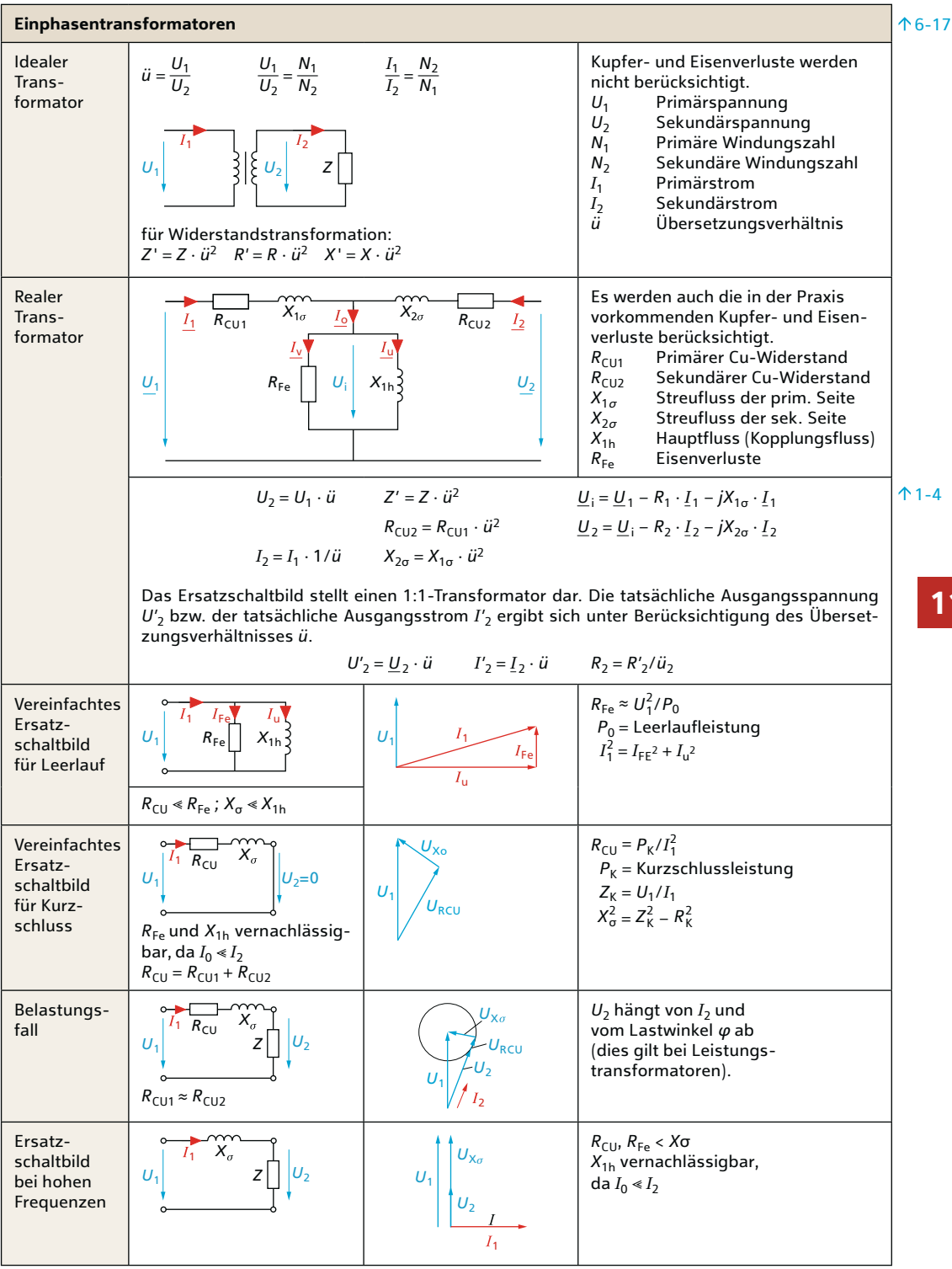

## **13.5 Kennzeichnung von elektrischen Betriebsmitteln**

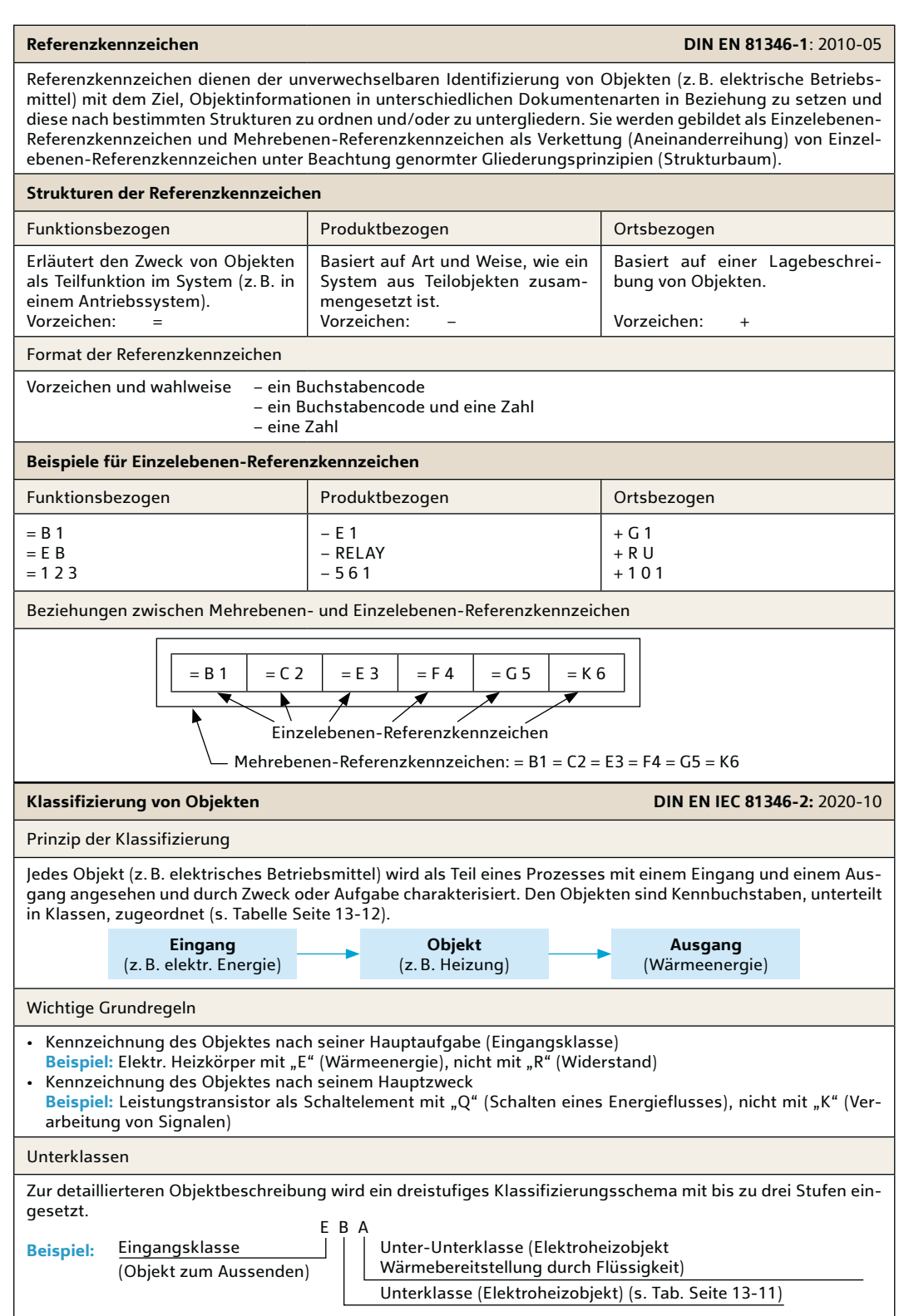

### **14 Werkstoffe und Normteile**

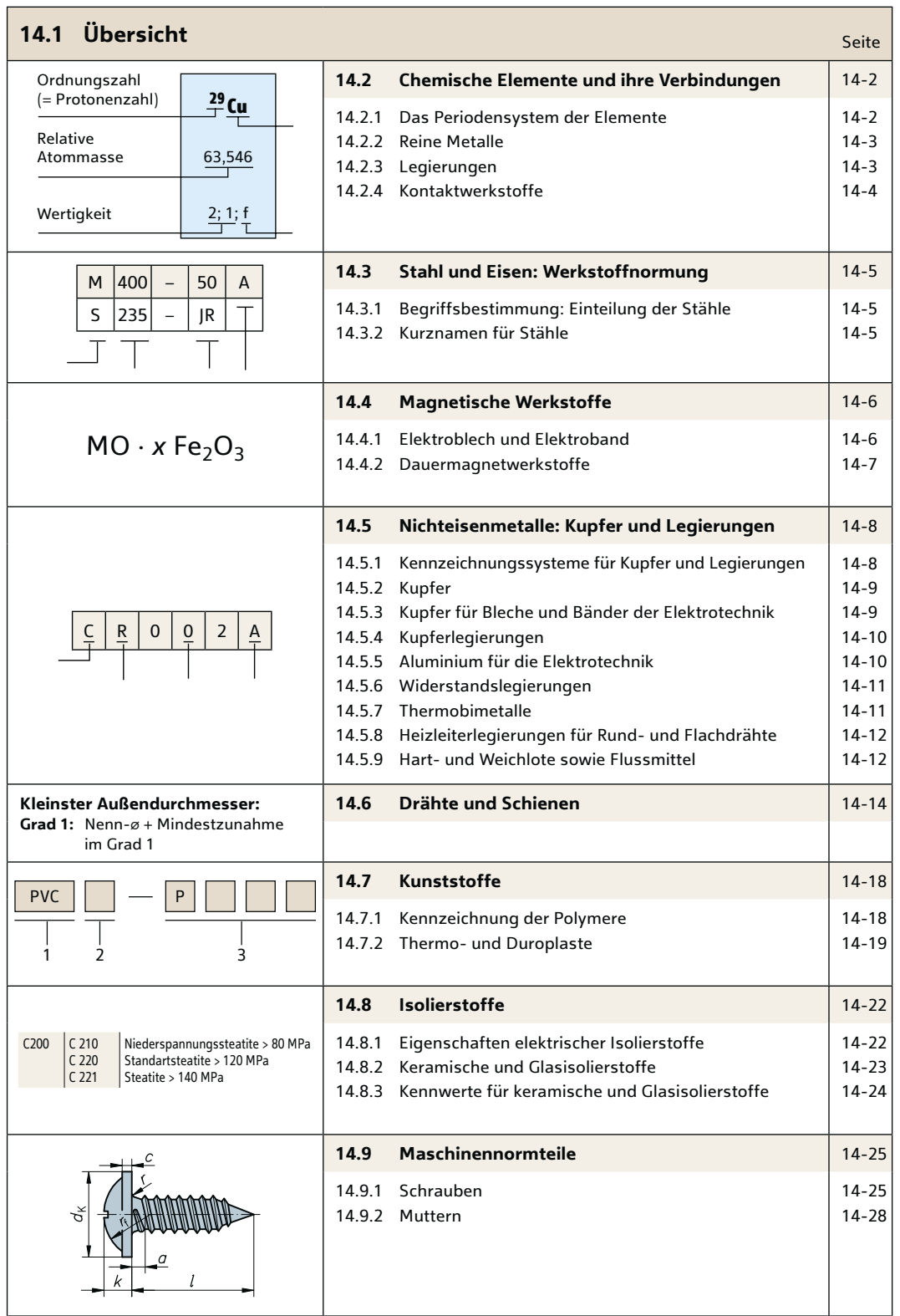

#### **16.2 Unternehmensformen**

Unten finden Sie einen Auszug der deutschen Unternehmensformen. Es handelt sich bei den hier angeführten um die üblichsten.

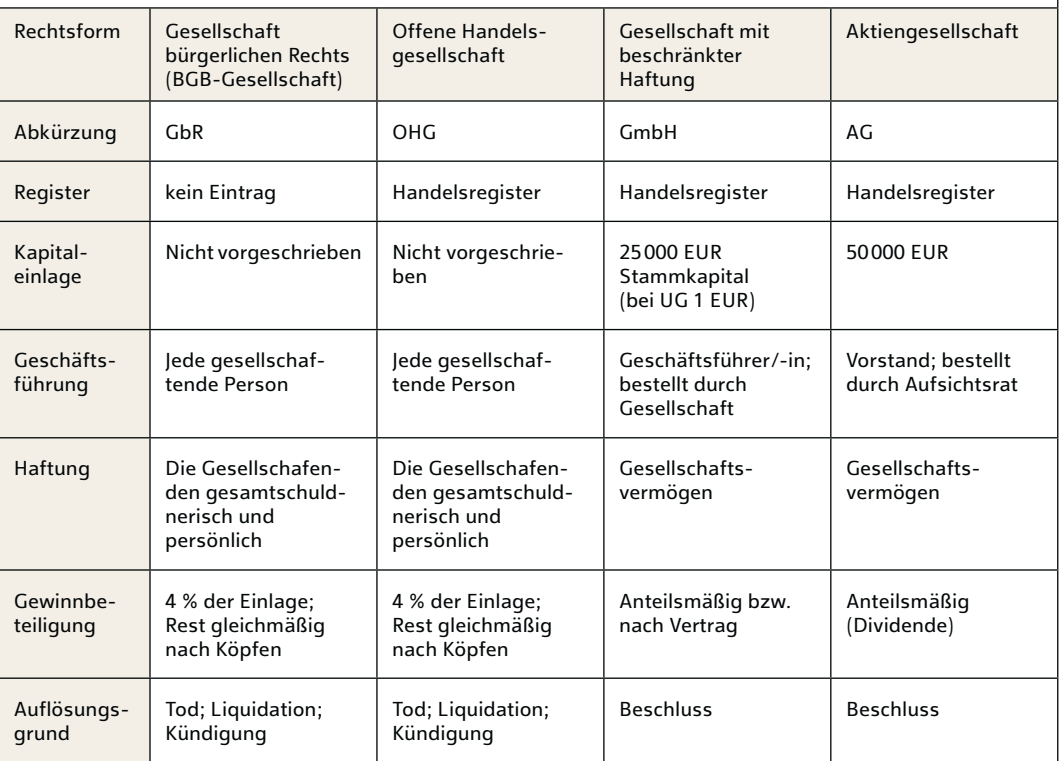

Die Tabelle liefert die Antwort auf die Fragestellung, welche Eigenschaften verschiedene Unternehmensformen aufweisen.

**Beispiel:** Welches Stammkapital benötige ich für die Gründung einer GmbH und welche Haftung besteht?

#### **Handlungsschritte**

Rechtsform GmbH in Spalten heraussuchen und unter Kapitaleinlage und Haftung die entsprechenden Einträge nachlesen.

Um eine GmbH zu gründen, werden mindestens 25 000 EUR Stammkapital benötigt. Auf das Firmenkonto ist davon mindestens 50 %, also 12 500 EUR, einzuzahlen. Eine Ausnahme bildet hier die sogenannte Unternehmergesellschaft (UG). Um diese zu gründen, wird ein Mindestkapital von nur einem Euro benötigt.

Die GmbH haftet nach § 13 Abs. 2 GmbHG mit ihrem Gesellschaftsvermögen. Sie hat also sämtliche Verbindlichkeiten unbeschränkt aus ihrem Gesellschaftsvermögen zu erbringen.

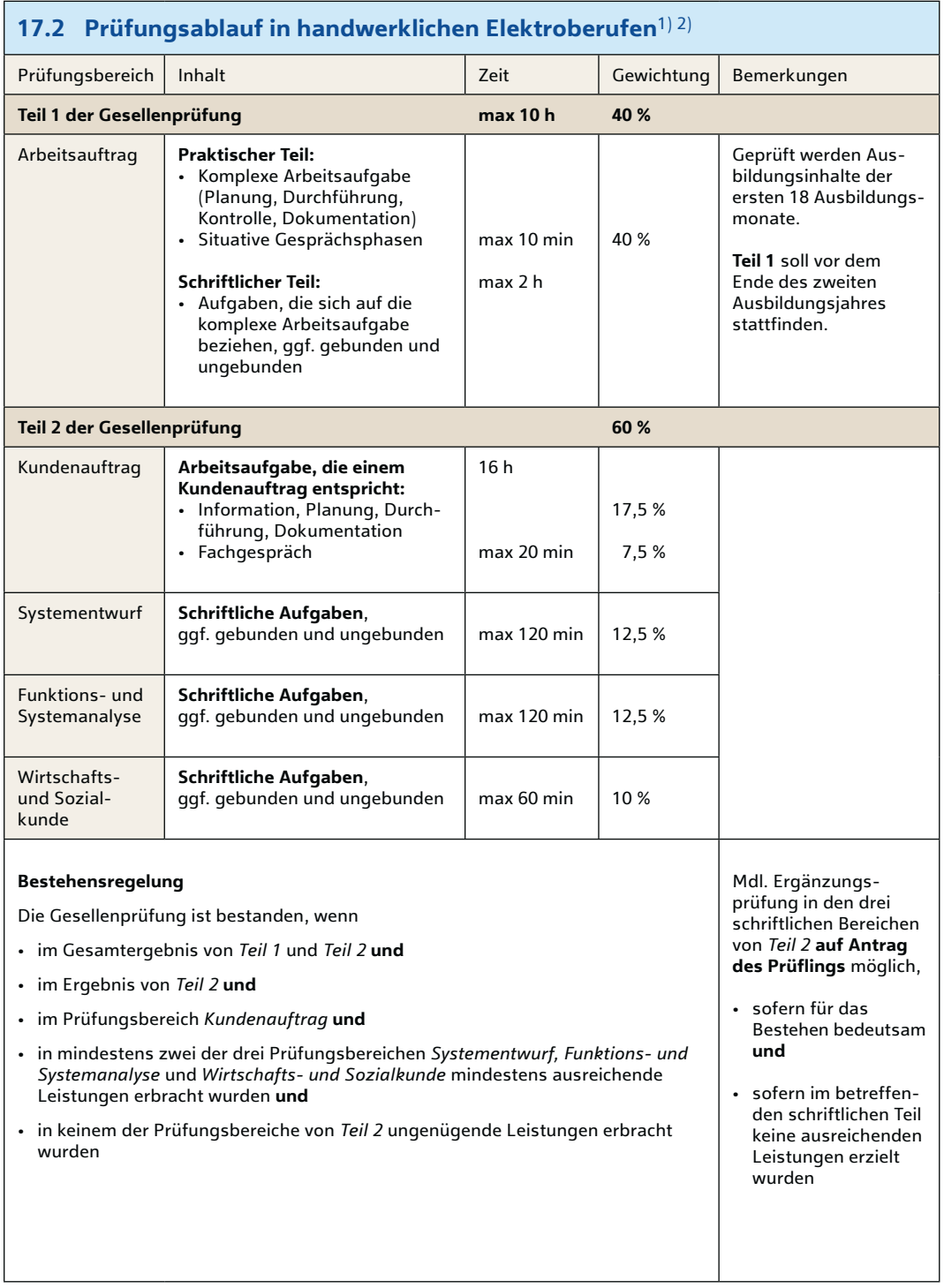

1) In der Verordnung aufgeführte Ausbildungsberufe 1.) Elektroniker/-in für Energie- und Gebäudetechnik 2.) Elektroniker/-in für Automatisierungstechnik 3.) Elektroniker/-in für Informations- und Telekommunikationstechnik

2) Quelle: Verordnung über die Berufsausbildung zum/zur Elektroniker/-in vom 25. Juli 2008

**17**